## **Canon G12 Owners Manual**

Recognizing the way ways to get this book **Canon G12 Owners Manual** is additionally useful. You have remained in right site to start getting this info. get the Canon G12 Owners Manual associate that we manage to pay for here and check out the link.

You could purchase lead Canon G12 Owners Manual or acquire it as soon as feasible. You could speedily download this Canon G12 Owners Manual after getting deal. So, behind you require the book swiftly, you can straight acquire it. Its therefore utterly simple and so fats, isnt it? You have to favor to in this make public

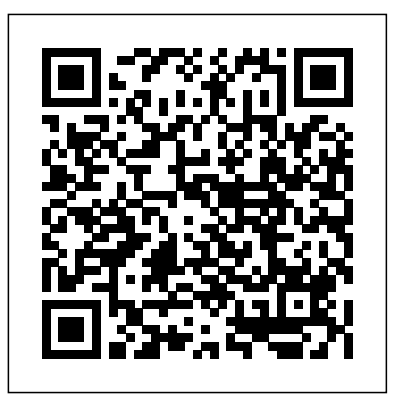

Canon PowerShot G12 Pearson Education

Management Information Systems provides comprehensive and integrative coverage of essential new technologies, information system applications, and their impact on business models and managerial decision-making in an exciting and interactive manner. The twelfth edition focuses on the major changes that have been made in information technology over the past two years, and includes new opening, closing, and Interactive Session cases.

Canon EOS M Springer Science & Business Media A Rigorous Mathematical Approach To Identifying A Set Of Design Alternatives And Selecting The Best Candidate From Within That Set, Engineering Optimization Was Developed As A Means Of Helping Engineers To Design Systems That Are Both More Efficient And Less Expensive And To Develop New Ways Of Improving The Performance Of Existing Systems.Thanks To The Breathtaking Growth In Computer Technology That Has Occurred Over The Past Decade, Optimization Techniques Can Now Be Used To Find Creative Solutions To Larger, More Complex Problems Than Ever Before. As A Consequence, Optimization Is Now Viewed As An Indispensable Tool Of The Trade For Engineers Working In Many Different Industries, Especially The Aerospace, Automotive,

Chemical, Electrical, And Manufacturing Industries.In Engineering Optimization, Professor Singiresu S. Rao Provides An Application-Oriented Presentation Of The Full Array Of Classical And Newly Developed Optimization Techniques Now Being Used By Engineers In A Wide Range Of Industries. Essential Proofs And Explanations Of The Various Techniques Are Given In A Straightforward, User-Friendly Manner, And World Examples That Demonstrate How To Maximize Desired Benefits While Minimizing Negative Aspects Of Project Design.Comprehensive, Authoritative, Up-To-Date, Engineering Optimization Provides In-Depth Coverage Of Linear And Nonlinear Programming, Dynamic Programming, Integer Programming, And Stochastic Programming Techniques As Well As Several Breakthrough Methods, Including Genetic Algorithms, Simulated Annealing, And Neural Network-Based And Fuzzy Optimization Techniques.Designed To Function Equally Well As Either A Professional Reference Or A Graduate-Level Text, Engineering Optimization Features Many Solved Problems Taken From Several Engineering Fields, As Well As Review Questions, Important Figures, And Helpful References.Engineering Optimization Is A Valuable Working Resource For Engineers Employed In Practically All Technological Industries. It Is Also A Superior Didactic Tool For Graduate Students Of Mechanical, Civil, Electrical, Chemical And Aerospace Engineering.

Canon EOS 5D Mark II Digital Field Guide GMC PUBLICATIONS LTD

Each Method Is Copiously Illustrated With Real-That's where the Canon EOS M: From Snapshots to Great Shots book comes The Canon EOS M is Canon's first-ever mirrorless interchangeable lens camera body, which allows it to pack lots of megapixels and great quality into a very small camera. The 18-megapixel APS-C sized CMOS image sensor provides for a shallow depth of field, fantastic low-light image quality, and a wide dynamic range to capture rich images and important detail. The camera also features a 3-inch touch screen, scene-intelligent auto mode, fully manual capability, and great advanced features such as Handheld Night Scene and HDR Backlight Control mode. For those shooting video with the EOS M, the built-in stereo microphone and capability to manually adjust the audio level will come in very handy. While the camera manual explains what the camera can do, it doesn't show exactly how to use the camera to create great images! in. Starting with the top ten things users need to know about the camera, author Jeff Carlson carefully guides readers through the operating features. Readers get practical advice from a pro on which settings to use when, great shooting tips, and end-of-chapter assignments. From Snapshots to Great Shots is a beautiful how-to photography series that provides the perfect blend of instruction, inspiration, and reference for specific camera models and photography concepts. Featuring a clear, elegant design; outstanding images that educate and inspire; and a friendly, accessible voice, this series helps photographers get great shots every time they pick up their camera.

# **Management Information Systems** Sterling

Publishing Company The world's greatest migration of animal life occurs every evening when uncountable numbers of mostly small marine organisms rise up from the dark, chilly depths of the open ocean to its surface waters. The people who witness this nighttime migration are blackwater divers"€"brave divers who throw themselves off a boat in the dark of night in open ocean waters that are, for all practical purposes, bottomless. The animals that we encounter range in size from baby squids smaller than a pinky nail to forty-foot long jellyfish called siphonophores. Kona is the birthplace and world headquarters for blackwater diving. Its proximity to deep water and

favorable ocean conditions make Hawai'i the perfect **Canon EOS 7D Peachpit Press** place for blackwater diving, but divers can also visit This new edition covers the best dive sites as well as the top places such as Florida, the Philippines, Indonesia, and even Papua New Guinea to see many similar animals. Blackwater Diving in Hawai'i is designed to satisfy the curious ocean aficionado by presenting beautiful photos and information on over 300 strange **guidesto advanced compact digital cameras, including the** pelagic animals, most of which you won't find in a standard field guide to reef animals. This book is intended to present an overview of life in the open ocean at night. Each epipelagic creature is given five **language, providing guidance not only about how to accomplish Magic Lantern is broadening its sights and has turned its** minutes in the spotlight to explore a little of what we **things with the camera, but when and why to use certain** know about them.

### *The iPad for Photographers* "O'Reilly Media, Inc."

Alain Briot states that, "The personality of the photographer must be present in the image for an artistic photograph to have value." And in this book he sets out to teach the things that are essential in achieving this goal. Following his successful first book, Mastering Landscape Photography, Briot goes beyond the conventional rules of composition and takes on a fresh, new approach to teaching the art of photography. Based upon his personal experiences as an artist, teacher, and photographer, he opens new doors to the reader-doors leading to new ways of seeing and composing images. Briot approaches fine art photography as being a combination of art and technique. In this new book he addresses both of these by presenting artistic and technical information. On the artistic side, Briot introduces artistic concepts that have been rarely, if ever, associated with photography. On the technical side, he presents numerous tools that can help you learn how to create better photographs and provides technical solutions to common photographic problems. The author practices photography as a fine art. What matters most to him is how photography can be used to express feelings and emotions. For Briot, a good photograph must be both artistically inspired and technically excellent. To have just one of these two elements is not enough for a fine art photograph to be successful. Topics include: - How to compose with color, with black and white, and with light - Why you need to consider your audience while composing a photograph - Recreate the emotions you felt when you captured your photographs - How the elements of color-hue, contrast, and saturation-work in your images - How to control the elements that have a visual effect in your photographs - How to draw upon your personal way of seeing and then share your vision - How to diagnose image maladies and apply the proper remedies - How to define a color palette for a specific photograph - How to use compositional elements to develop a personal style Forweword by Tony Sweet

*Engineering Optimization* Peachpit Press This exclusive English-language translation of the Manual on Indulgences explains what indulgences are and provides the many devotional prayers associated with them.

attractions on land.

### **Speedliter's Handbook** Pearson Education

Fujifilm X10 digital camera, is a follow-up to the author's earlier advantage of the camera's features in the most efficient ways Fujifilm X100 as well as models by Leica, Panasonic, Canon, and Nikon. The new book explains all operations, features, menus, and controls of the Fujifilm X10 camera in clear features. The book does not assume any specialized knowledge by the reader, but explains topics such as shooting modes, autofocus, manual focus, depth of field, aperture priority, shutter come without the heavy kit to drag around - making them an priority, HDR (High Dynamic Range) photography, white balance, ISO, and macro photography. The book shows how to The versatility of the Canon G10 is almost unheard of in a take advantage of the camera's unique CMOS sensor with Fujifilm's EXR technology. This special sensor enables the camera to be configured for high resolution, high sensitivity in dim lighting, or high dynamic range, depending on the lighting conditions the photographer is faced with. The book also provides guidance about the many the X10's many other advanced settings, including adjustments for Color, Sharpness, Highlight Tone, Shadow Tone, and numerous others. The guide's more than 200 photographs, almost all in full color, provide illustrations of the camera's controls and menus, and taken using the many creative settings of the camera, including the Film Simulation settings, which let the photographer alter the color processing and other aspects of images; various menu options such as Dynamic Range and Intelligent Digital Zoom; and the camera's strong set of features for continuous shooting. In addition, the book goes beyond everyday photography with introductions to more advanced topics such as infrared photography, astrophotography, digiscoping, street photography, and creating 3D (three-dimensional) images that can be viewed with conventional red and blue 3D glasses. The book also includes a full discussion of the video recording abilities of the Fujifilm  $X10$  which can capture high-definition (HD) video with stereo sound and can take silent slow-motion movies to enable studies of sports and other actions. In three

This book, a complete guide to the operation and features of the helpful "quick tips" that give particular insights into how to take include examples of the various types of photographs that can be Photographer Syl Arena takes you on a journey that begins with appendices, the book provides information about accessories available for the camera, including cases, filter adapters, and external flash units; sets forth a list of useful web sites and other resources for further information; and includes a section with possible. The book includes a detailed Table of Contents and a full Index, so the reader can quickly find needed information about any particular feature or aspect of the camera. *David Busch's Canon Powershot G10/G11* Pearson Education attention to the innovative compact digital cameras that are now appearing in the market. These new compacts allow photographers to retain creative control over their images, yet increasingly popular choice for both professionals and amateurs. digital compact camera - particularly for photographers moving up from basic compacts. Jason Schneider will walk them through every feature and function so they can use this remarkable camera to its fullest potential *In Camera: How to Get Perfect Pictures Straight Out of the Camera* Wizards of the Coast Getting your Canon Speedlite to produce the light you need can be a real challenge. For those new to flash photography—or for anyone who has previously given up out of frustration—Speedliter's Handbook is a revelation. an exploration of light and color, moves through a comprehensive discussion of the Canon Speedlite family and all of the accessories and equipment available to the Speedliter, then settles down to crafting great light in one photo shoot after another. Whether you want to create a classical portrait, shoot an event, or simply add a little fill light to a product shot, Speedliter's Handbook shows you how. A fantastic in-depth resource illustrated with over 500 images, Speedliter's Handbook covers: how to see the various characteristics and properties of light itself, as well as the differences between how your camera sees versus how you see all the buttons and dials of the entire Canon Speedlite family the basics of on-camera flash…and the necessity of getting your flash off the camera how to beautifully balance flash with the existing ambient light all the

light—with hi-speed sync and much, much more Whether you're shooting portraits, events, or sports, Speedliter's Handbook is an essential resource that teaches you how to craft Canon EOS MPeachpit Press the light you need for any type of shot you want.

### **Canon Powershot G10** Pearson Educación

A concise, hands-on guide with many practical examples and a detailed treatise on inference and social science research that will help you in mining data in the real world. Whether you are an undergraduate who wishes to get hands-on experience working with social data from the Web, a practitioner wishing to expand your competencies and learn unsupervised sentiment analysis, or you are simply interested in social data analysis, this book will prove to be an essential asset. No previous experience with R or statistics is required, though having knowledge of both will enrich your experience.

Social Media Mining with R New Age International The iPad Has Earned a Place in Your Camera Bag! Apple's popular iPad tablet is an incredibly useful tool for photographers on the go. Instead of hauling a laptop on the road or to a photo shoot, you can tuck the lightweight iPad in your camera bag and you need a book that goes beyond a tour of the camera's take advantage of its large screen, third-party apps, and online access to effectively complete and share your work. Novice to pro shooters will discover everything that the iPad has to offer with simple step-by-step instructions and real-world advice for: Importing and copying photos from memory cards using the iPad Camera Connection Kit, then uploading and backing up to from the author and the Flickr community, this book teaches iCloud Photo Stream or Dropbox. Organizing and rating images and assigning tags in the field, and integrating them later with Adobe Photoshop Lightroom on your computer. Editing photos with Photogene, Snapseed, and other image adjustment tools. Editing video clips in iMovie, creating slideshows, rough cuts, and more. Using portfolio software to create and deliver impressive iPad presentations for prospective clients. Photographers will learn other clever uses for iPads including triggering the camera shutter remotely, using the screen as a fill flash, calculating depth of field, tracking outdoor light conditions, storing camera manuals as PDFs for quick reference, and other handy at-your-fingertip resources to complement your

Magic Lantern Guides: Pentax K-70'Reilly Media, Inc. Sentiment analysis research has been started long back and recently it is one of the demanding research topics. Research activities on Sentiment Analysis in natural language texts and other media are gaining ground with full swing. But, till date, no concise set of factors has been yet defined that really affects how writers' sentiment i.e., broadly human sentiment is expressed, perceived, recognized, processed, and interpreted in natural languages. The existing reported solutions or the available systems are still far from perfect or fail to meet the satisfaction level of the end users. The reasons may be that there are dozens of conceptual rules that govern sentiment and even there are possibly unlimited clues that can convey these concepts from realization to practical implementation. Therefore, the main the camera's automatic and advanced shooting modes, aim of this book is to provide a feasible research platform to our ambitious researchers towards developing the practical solutions that will be indeed beneficial for our society, business and future researches as well.

equipment necessary for great Speedlite shots how to get amazingparticular shooting style. A bonus online chapter with additional concepts and techniques as you go, with assignments at the end shots with just one Speedlite how and when to use E-TTL versus coverage for the new iPad–including iPhoto and Photoshop manual flash the use of color gels to balance color, as well as create dramatic effects how to tame the sun—or any really bright photography tool and this guide will help every photographer Touch apps–is included with purchase. The iPad is a powerful the book's Flickr group, share your photos, and discuss how you

> take advantages of its full capabilities! **Meaningful Making 2** USCCB Publishing

**Dungeons & Dragons Baldur's Gate: Descent Into Avernus Hardcover Book (D&D Adventure)** John Wiley & Sons Now that you've bought the amazing Canon PowerShot G12, features to show you exactly how to use your camera to take great pictures. With Canon PowerShot G12: From Snapshots to Great Shots, you get the perfect blend of photography instruction and camera reference that will take your images to the next level! Beautifully illustrated with large, vibrant photos you how to take control of your photography to get the image you want every time you pick up the camera. Follow along with your friendly and knowledgeable guide, Jeff Carlson, and you will: Learn the top ten things you need to know about shooting with the PowerShot G12 Use the camera's Automatic modes to get better shots right away, and then take full control over the look and feel of your images with the Creative modes Master the numerous features that are useful for professional-level photographic basics of composition, focus, depth of field, and much more Learn all the best tricks and techniques for getting great action shots, landscapes, and portraits Find out how to get great shots in low light Learn the basics behind shooting HD video and start making movies of your own Fully grasp all the

of every chapter And once you've got the shot, show it off! Join use your camera to get great shots at flickr.com/groups/canon\_g12\_from\_snapshots\_to\_greatshots Canon PowerShot G12 Packt Publishing Ltd This book is a complete manual for users of the Sony Cybershot DSC-RX100 VII camera, one of the most advanced, but still pocketable, cameras available. With this book, author Alexander White provides users of the RX100 VII with a guide to all aspects of the camera's operation, including its many advanced settings for autofocus and exposure control. Using a tutorial-like approach, the book shows beginning and intermediate photographers how to take still images and record video with the RX100 VII, and explains when and why to use the camera's many features. The book provides details about including continuous shooting at rates as fast as 20 frames per second, with short bursts as fast as 90 frames per second, as well as its numerous menu options for shooting, playback, and setup. The book includes information about using Wi-Fi and Bluetooth connections for image transfer, remote control, and adding location information to images. The book has more than 500 color photographs or illustrations that help explain the camera's menus, shooting screens, and features. These images include examples of photographs taken using the  $RX100$  VII's Scene mode, with settings optimized for subjects such as landscapes, sunsets, portraits, low-light, and action shots; and the Creative Style and Picture Effect menu options, with settings that alter the appearance of images. The book also provides introductions to topics such as street photography, astrophotography, and digiscoping, with photographic examples. The book includes a full discussion of the video features of the RX100 VII, which can shoot HD and 4K (ultra-HD) movies, and which offers manual control of exposure and focus during movie recording. The book explains the camera's videography, including Picture Profiles that allow adjustment of settings such as gamma curve, black level, knee, and detail. The book provides detailed information about recording 4K video to an external video recorder using the "clean" video output from the camera's HDMI port. In three appendices, the book

book includes an appendix with "quick tips" on how to take advantage of the camera's features in the most efficient ways possible. This guide to the RX100 VII includes a detailed index, so the reader can quickly find needed information about any particular feature or aspect of the camera.

### **Canon Powershot G1X** Cengage Learning Ptr

The K10D 10-megapixel digital camera is proof positive that Pentax has become a serious contender in the digital SLR market. With its impressive 10.2 megapixel image sensor, shakereduction technology, automatic dust removal cleaning system, weather resistant body seals, and more, it's both featurepacked and an excellent value. This new Magic Lantern Guide details every function and operation of this exciting camera. Page by information-packed page, it helps camera buyers become better photographers by helping them take advantage of every control, as well as providing general principles of photography and lighting.

*Infrasound Monitoring for Atmospheric Studies* Sterling Publishing Company, Inc.

Diabolical dangers await in this adventure for the world's greatest roleplaying game. Welcome to Baldur's Gate, a city of ambition and corruption. You've just started your adventuring career, but already find yourself embroiled in a plot that sprawls from the shadows of Baldur's Gate to the front lines of the planes-spanning Blood War! Do you have what it takes to turn infernal war machines and nefarious contracts against the archdevil Zariel and her diabolical hordes? And can you ever hope to find your way home safely when pitted against the infinite evils of the Nine Hells? • This heroic Dungeons & Dragons adventure book takes players from levels 1 to 13 as they journey through Baldur's Gate and into Avernus, the first layer of the Nine Hells. • Baldur's Gate is among the most iconic locations in fantasy culture. A mist-cloaked metropolis on the Sword Coast, it's a place of history and a home to heroes. • The book introduces the infernal war machines to fifth edition

sources, grips, remote controls, and filter adapters, and includes  $\,$  into the Blood War.  $\, \bullet \,$  Dungeon Masters will entice their heroes with temptations of power and treasure. • Created in 1974, D&D transformed gaming culture by blending traditional fantasy with miniatures and wargaming. Fifth edition D&D draws from every prior edition to create a universally compelling play experience **Nikon D5300 Digital Field Guide** White Knight Press A guide to iPad and iPhone video explores all the steps to shooting video in a variety of scenarios, explains how to edit and provide polish, and details step-by-step instructions for sharing the video via YouTube and Vimeo.

Presents an introduction to the features of the Canon PowerShot G1 X camera, covering such topics as setup menus, exposure, autofocus, movie making, zoom, lighting, and downloading and editing images.

discusses accessories for the RX100 VII, including cases, power D&D—battle-ready vehicles, which you can customize as you blast off a list of websites and other resources for further information. The devils' deals, designed to lure adventurers with the ultimate

### **Mastering Photographic Composition, Creativity, and Personal Style** Peachpit Press

Page 4/4 July, 27 2024